# **scipy array tip sheet**

Arrays are the central datatype introduced in the SciPy package. (The same array objects are accessible within the NumPy package, which is a subset of SciPy. For consistency, we will simplify refer to to SciPy, although some of the online documentation makes reference to NumPy. And technically, array objects are of type ndarray, which stands for "n-dimensional array".) The array interface is accessible by importing the scipy module: import scipy. Arrays are similar in some respects to Python lists, but are multidimensional, homogeneous in type, and support compact and efficient array-level manipulations. Documentation can be found online at [www.scipy.org/Documentation,](http://www.scipy.org/Documentation) which also includes links to NumPy [Examples](http://www.scipy.org/Numpy_Example_List_With_Doc) (sample usage for many functions) and NumPy for [MATLAB](http://www.scipy.org/NumPy_for_Matlab_Users) Users, if you're so inclined.

#### Anatomy of an array

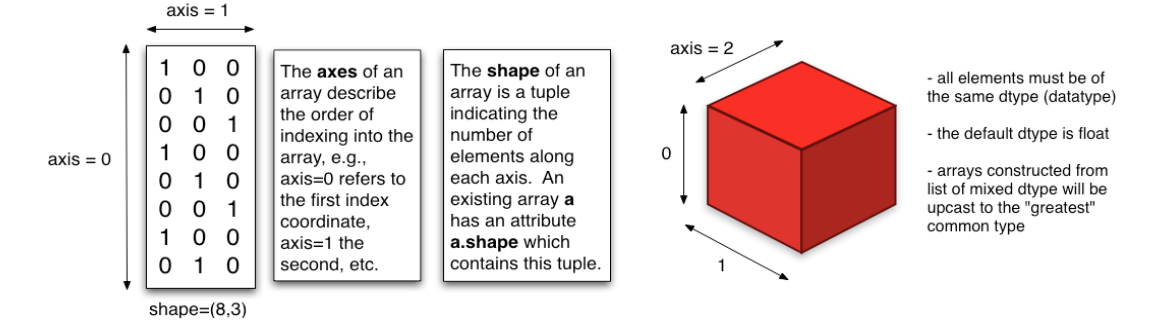

#### **Constructing arrays**

scipy.array(alist): construct an n-dimensional array from a Python list (all elements of list must be of same length)

```
a = \text{scipy.array}([1, 2, 3], [4, 5, 6]])b = scipy.array([i*i for i in range(100) if i%2==1]) c = b \text{.tolist}() # convert
                                                         # convert array back to Python list
```
scipy.zeros(shape, dtype=float): construct an n-dimensional array of the specified shape, filled with zeros of the specified dtype; e.g.,

```
a = scipy.zeros(100) \qquad # a 100-element array of float zeros<br>b = scipy.zeros((2,8), int) \qquad # a 2x8 array of int zeros
     b = \text{scipy}.\text{zeros}((2, 8), \text{ int})c = scipy.zeros((N, M, L), complex) # a NxMxL array of complex zeros
   scipy.ones(shape, dtype=float): construct an n-dimensional array of the specified shape, filled with ones of the specified dtype; e.g.,
      a = scipy.ones(10, int) \# a 10-element array of int ones<br>b = scipy.pi * scipy.ones((5,5)) \# a useful way to fill up an array
                                                        # a useful way to fill up an array with a specified value
   scipy.eye(shape, dtype=float)
      id = scipy.eye(10,10, int) \qquad # 10x10 identity matrix (1's on diagonal)<br>offdiag = scipy.eye(10,10,1)+scipy.eye(10,10,-1) \qquad # off diagonal elements = 1
      offdiag = scipy.\text{eye}(10,10,1)*scipy.\text{eye}(10,10,-1)scipy.transpose(a)
     b = scipy.transpose(a) \qquad \qquad \# reverse dimensions of a (even for dim > 2)
      b = a.T # equivalent to scipy.transpose(a)
      c = \text{scipy.swapaxes}(a, axis1, axis2)scipy.arange and scipy.linspace
      a = scipy.arange(start, stop, increment) # like Python range, but with (potentially) real-valued arrays
      b = scipy.linspace(start, stop, num_elements) # create array of equally-spaced points based on specifed number of points
   • Random array constructors in scipy.random
      a = scipy.random.random((100,100)) # 100x100 array of floats uniform on [0, 1),<br>b = scipy.random.randint(0,10, (100,)) # 100 random ints uniform on [0, 10), i.e.,
                                                       # 100 random ints uniform on [0, 10), i.e., not including the upper bound 10
      c = scipy.random.standard normal((5,5,5)) # zero-mean, unit-variance Gaussian random numbers in a 5x5x5 array
Indexing arrays
```
• Multidimensional indexing

elem =  $a[i,j,k]$  # equiv. to  $a[i][j][k]$  but presumably more efficient

"Negative" indexing (wrap around the end of the array)

 $last$  elem =  $a[-1]$  # the last element of the array

Arrays as indices

```
i =scipy.array([0,1,2,1])   # array of indices for the first axis<br>
j =scipy.array([1,2,3,4])   # array of indices for the second axis
                                                 # array of indices for the second axis
a[i,j] # return array([a[0,1], a[1,2], a[2,3], a[1,4]])
b = scipy.array([True, False, True, False])
```
### **Slicing arrays (extracting subsections)**

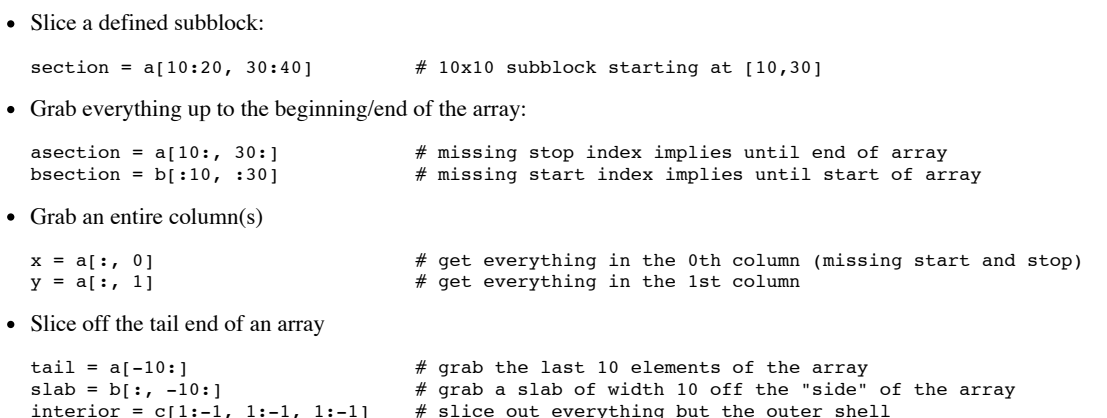

#### **Element-wise functions on arrays**

Arithmetic operations

```
c = a + b # add a and b element-wise (must be same shape)<br>d = e * f # multiply e and f element-wise (NOT matrix mul
d = e * f # multiply e and f element-wise (NOT matrix multiplication) g = -h # negate every element of h
g = -h # negate every element of h<br>y = (x+1)*2 # swap 0's and 1's in binary
y = (x+1)\ <br> 2 = w > 0.0 # return boolean array indicating wh
                   # return boolean array indicating which elements are > 0.0logspace = 10.**scipy.linspace(-6.0, -1.0, 50) # 50 equally-spaced-in-log points between 1.e-06 and 1.0e-01
```
• Trigonometric operations

```
y = \text{scipy}.\sin(x) # sin of every element of x
w = scipy.sin([i*i for i in range(100) if i%2==1]) # conversion from list to array as part of function application z = \text{scipy.exp}((0. +1. j) * \text{theta}) # \exp(i * \text{theta}) where i = sqrt(-1) = 0.+1.j
                                                                   # exp(i * theta) where i = sqrt(-1) = 0.+1.j
```
## **Summation of arrays**

• Simple sums

```
s = \text{scipy.sum}(a) # sum all elements in a, returning a scalar s0 = \text{scipy.sum}(a, axis=0) # sum elements along specified axis (=0), r
                                             # sum elements along specified axis (=0), returning an array of remaining shape, e.g.,
  a = \text{scipy.ones}((10, 20, 30))s0 = \text{scipy.sum}(a, axis=0) # s0 has shape (20,30)
• Averaging, etc.
  m = scipy.mean(a, axis) # compute mean along the specified axis (over entire array if axis=None)<br>s = scipy.std(a, axis) # compute standard deviation along the specified axis (over entire array
                                             # compute standard deviation along the specified axis (over entire array if axis=None)
Cumulative sums
  s0 = \text{scipy.cumsum(a, axis=0)} # cumulatively sum over 0 axis, returning array with same shape as a s0 = \text{scipy.cumsum(a)} # cumulatively sum over 0 axis, returning 1D array of length shape[0
                                             # cumulatively sum over 0 axis, returning 1D array of length shape[0]*shape[1]*...*shape[dim-1]
```
### **Various other useful functions and methods (see NumPy [Examples](http://www.scipy.org/Numpy_Example_List_With_Doc) at www.scipy.org/Numpy\_Example\_List\_With\_Doc)**

Many of these work both as separate functions  $(\text{scipy.blah}(a))$  as well as array methods  $(a.blah())$ .

- scipy.any(a): return True if any element of a is True
- scipy.all(a): return True if all elements of a are True
- scipy.alltrue(a, axis): perform logical\_and along given axis of a
- scipy.append(a, values, axis): append values to a along specified axis
- scipy.concatenate((a1, a2, ...), axis): concatenate tuple of arrays along specified axis
- scipy.min(a, axis=None), scipy.max(a, axis=None): get min/max values of a along specified axis (global min/max if axis=None)
- scipy.argmin(a, axis=None), scipy.argmax(a, axis=None): get indices of min/max of a along specified axis (global min/max if axis=None)
- scipy.reshape(a, newshape): reshape a to newshape (must conserve total number of elements)
- scipy.matrix(a): create matrix from 2D array a (matrices implement matrix multiplication rather than element-wise multiplication)
- scipy.histogram, scipy.histogram2d, scipy.histogramdd: 1-dimensional, 2-dimensional, and d-dimensional histograms, respectively
- scipy.round(a, decimals=0): round elements of matrix a to specified number of decimals
- scipy.sign(a): return array of same shape as a, with -1 where  $a < 0, 0$  where  $a = 0$ , and +1 where  $a > 0$
- a.tofile(fid, sep="", format="%s"): write a to specified file (fid), in either binary or ascii format depending on options
- scipy.fromfile(file=, dtype=float, count=-1, sep=''): read array from specified file (binary or ascii)
- scipy.unique(a): return sorted unique elements of array a
- scipy.where(condition, x, y): return array with same shape as condition, where values from x are inserted in positions where condition is True, and values from y where condition is False